## QUANTUM PHYSICS ON A QUANTUM COMPUTER\*

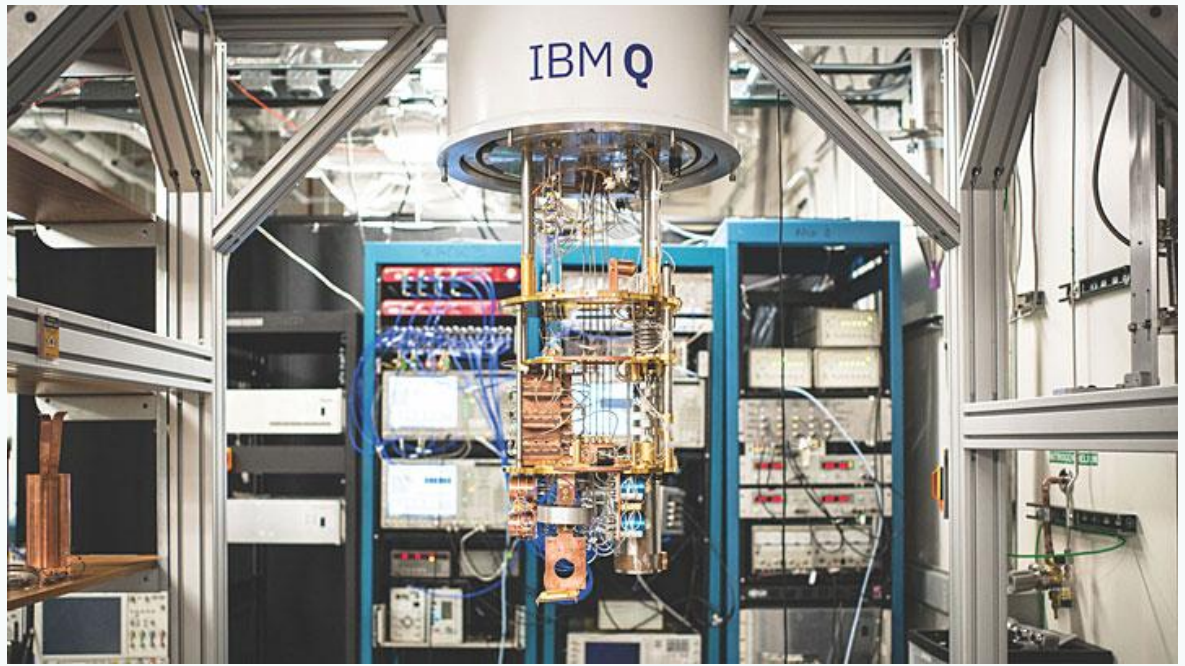

Richard Brower Boston University MINI-LECTURE SERIES ON QUANTUM COMPUTING AND QUANTUM INFORMATION SCIENCE, Jefferson Laboratory March 11, 2020

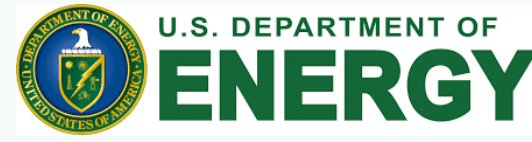

#### \*D-theory: The accidental discovery of a Quantum Algorithm for Lattice Gauge theories: Circa 1998:

- *R. C. Brower, S. Chandrasekharan, U-J Wise , QCD as quantum link model, Phys. Rev D 60 (1999).*
- *R. C. Brower, S. Chandrasekharan, U-J Wiese, D-theory: Field quantization … discrete variable Nucl. Phys. B (2004)*

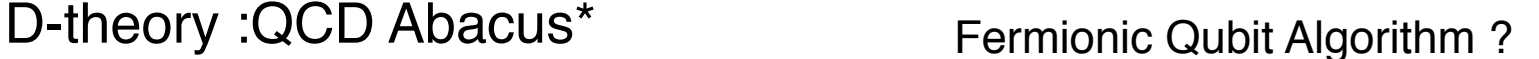

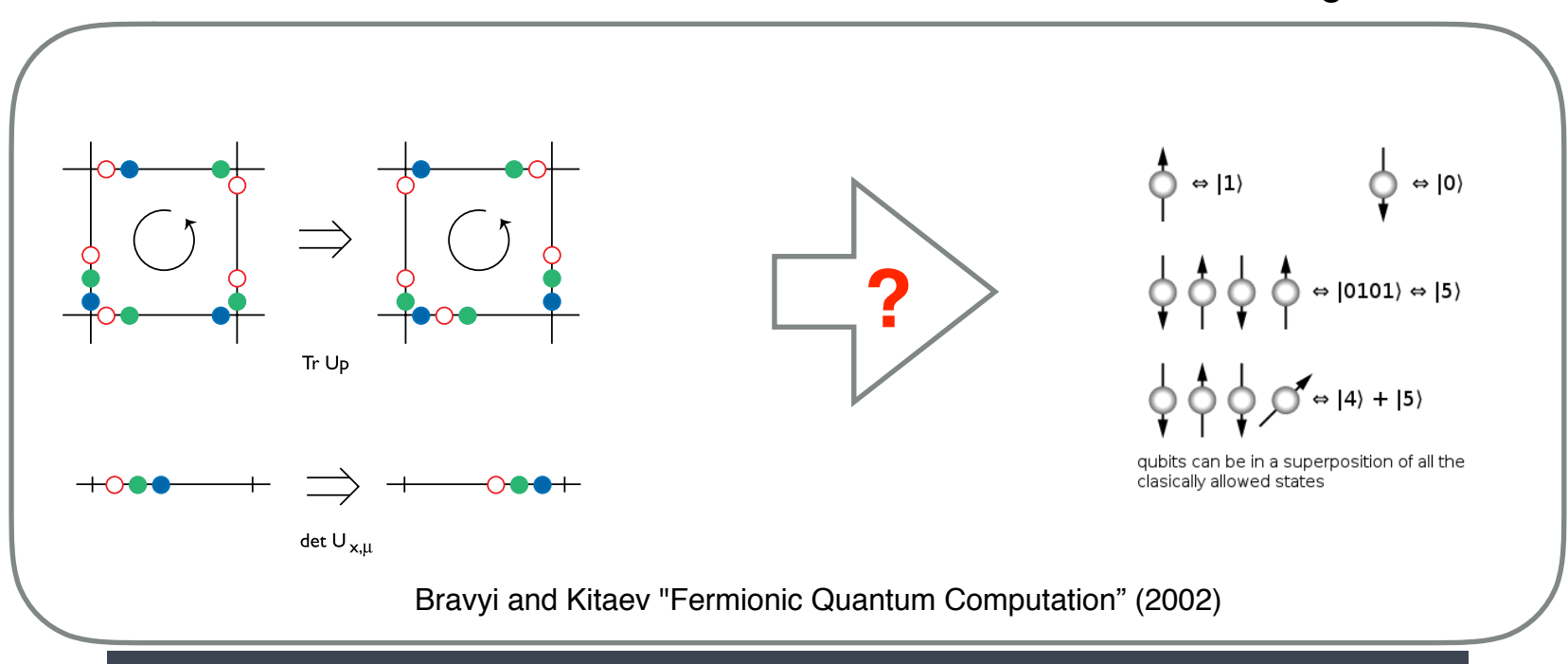

R. C. Brower, The QCD Abacus: APCTP-ICPT Conference, Seoul, Korea, May (1997)

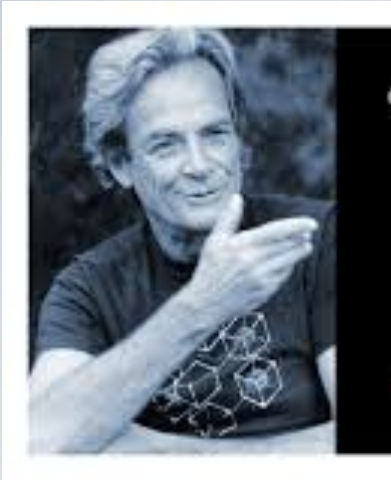

"If you think you understand quantum mechanics, then you don't understand quantum mechanics."

- Richard Feynman NEWPLANETGREATIVE.COM

### Richard Feynman

*On quantum physics and computer simulation* 

"There is plenty of room to make [computers] smaller. . . . nothing that I can see in the physical laws . . . says the computer elements cannot be made enormously smaller than they are now. In fact, there may be certain advantages. —1959"

#### **60 years ago!**

"trying to find a computer simulation of physics seems to me to be an excellent program to follow out. . . . the real use of it would be with quantum mechanics. . . . Nature isn't classical . . . and if you want to make a simulation of Nature, you'd better make it quantum mechanical, and by golly it's a wonderful problem, because it doesn't look so easy. —1981"

#### Feynman's Unfinished Legacy

 $\mathbf{1} = \begin{pmatrix} 1 & 0 \ 0 & 1 \end{pmatrix}, \ \sigma_x = \begin{pmatrix} 0 & 1 \ 1 & 0 \end{pmatrix}, \ \sigma_y = \begin{pmatrix} 0 & -i \ i & 0 \end{pmatrix}, \ \sigma_z = \begin{pmatrix} 1 & 0 \ 0 & -1 \end{pmatrix}$ 

"...The question is, If we wrote a Hamiltonian which involved only these [Pauli] operators, locally coupled to corresponding operators on the other space-time points, could we imitate every quantum mechanical system which is discrete and has a finite number of degrees of freedom? I know, almost certainly, that we could do that for any quantum mechanical system which involves Bose particles. I'm no sure whether Fermi particles could be described by such a system. So, I leave that open..."

#### **Richard P. Feynman**

(Simulating Physics with Computers (1982))

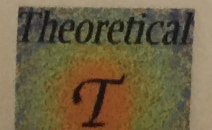

**International J. of Theoretical Physics Vol 21, now 6./7, 1982**

#### OUTLINE:

Quantum Computing for Quantum Field Theory

- 1. What is a Computer?
- 2. What is Quantum ? (Qubits and all that)
- 3. Universal vs Efficient/Fault Tol Quantum Computing ? (FFT)
- 4. What is Quantum Link Lattice Field Theory: Universality?
- 5. Example for NISQ (Noisy Intermediate Scale Quantum) ?
- 6. Programming (virtually) the IBM Q ?

# GOOD QC REFERENCES

#### **Quantum Computation** and Quantum **Information**

**MICHAEL A. NIELSEN** and ISAAC L. CHUANG

Help you Read this Book! Simple Pedagogical Overview

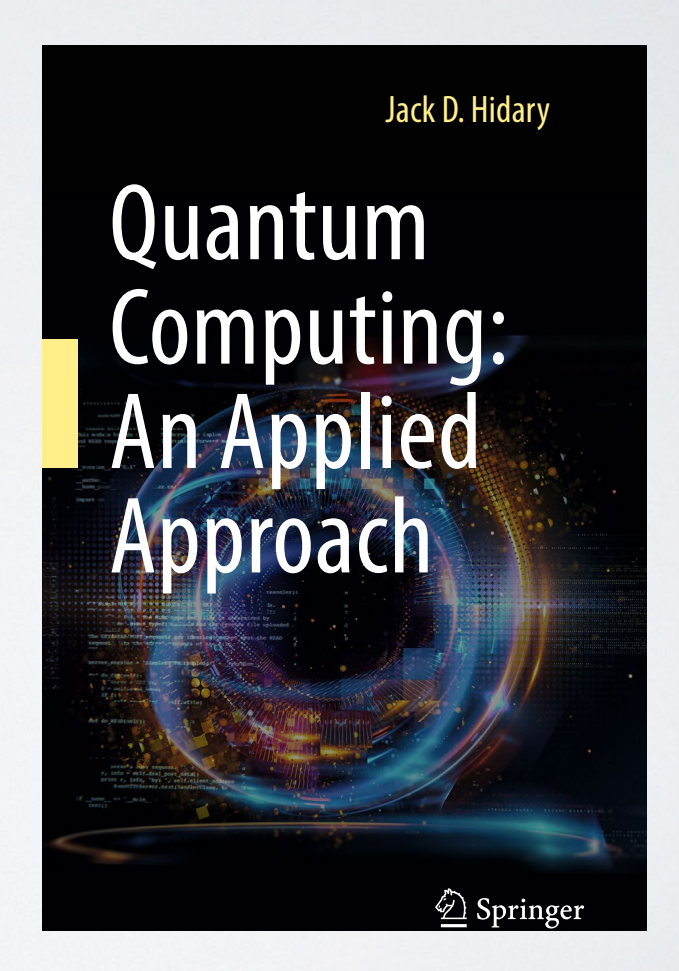

**CAMBRIDGE** 

www.cambridge.org/9781107002173 **CAMBRIDGE** 

## **IBM's new 53-qubit quantum computer is its biggest yet**

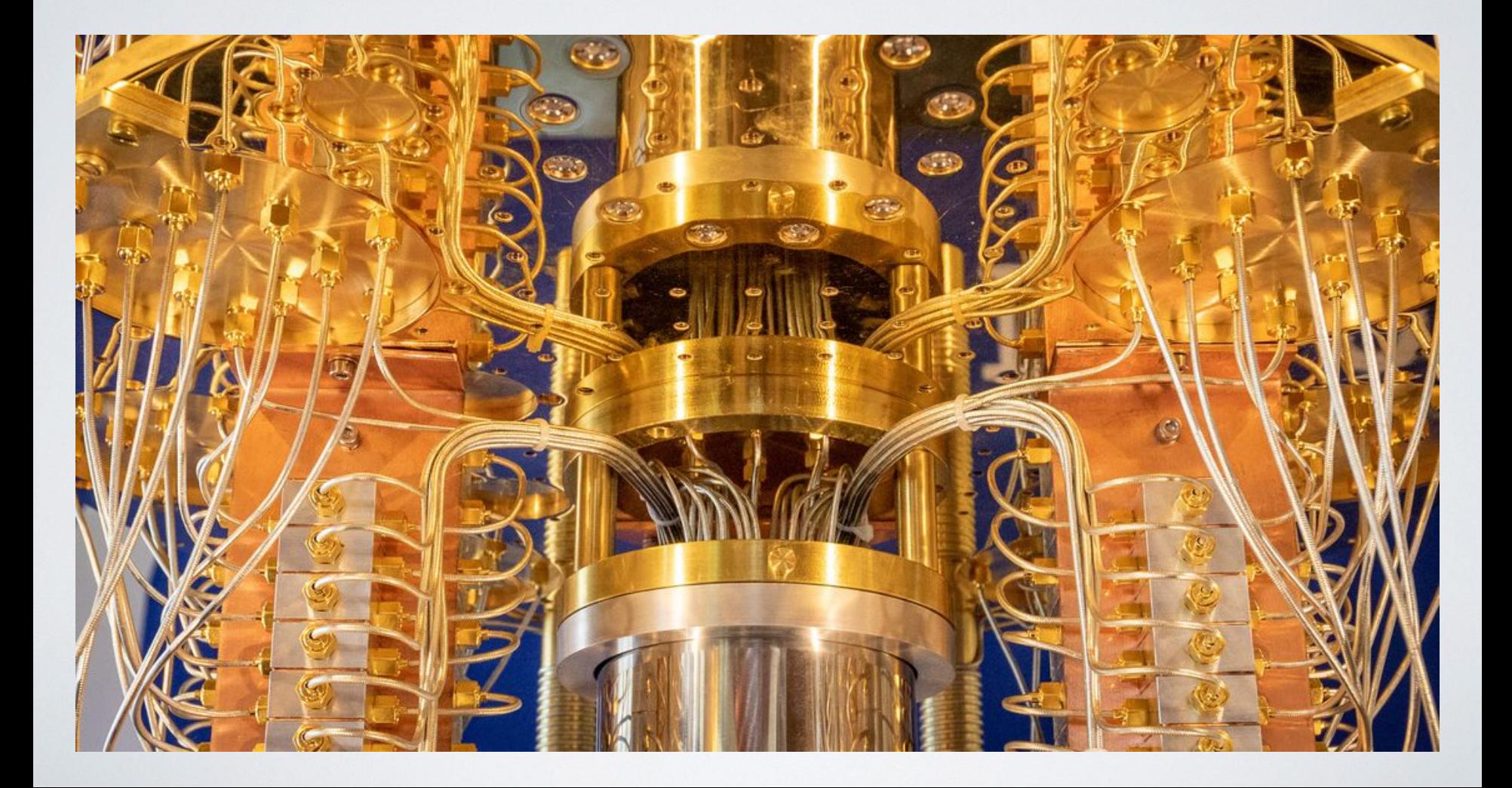

### **Mikhail Lukin's Lab Harvard Trapped Ion**

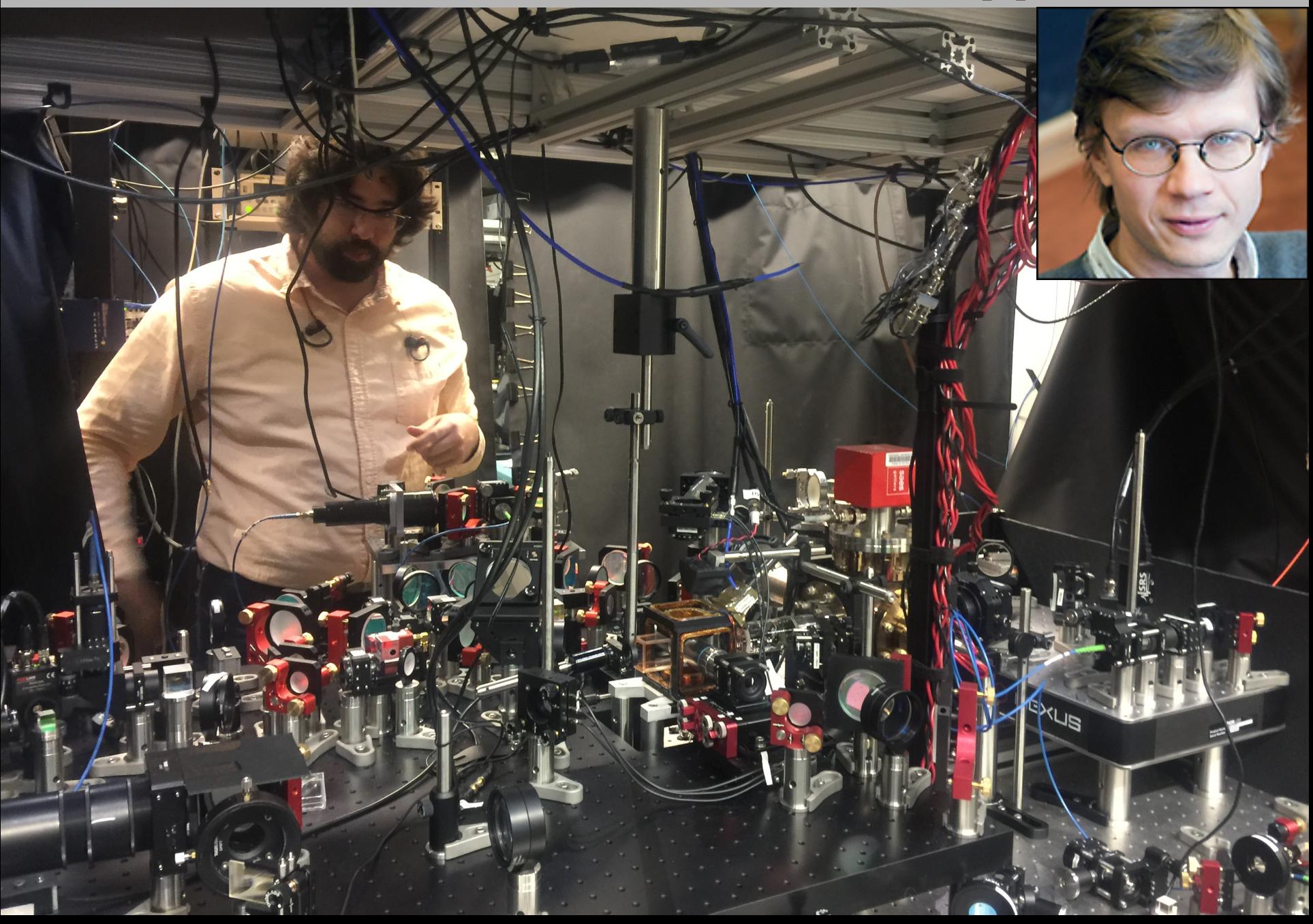

#### Oak Ridge National Laboratory's 200 petaflop supercomputer **TODAY**

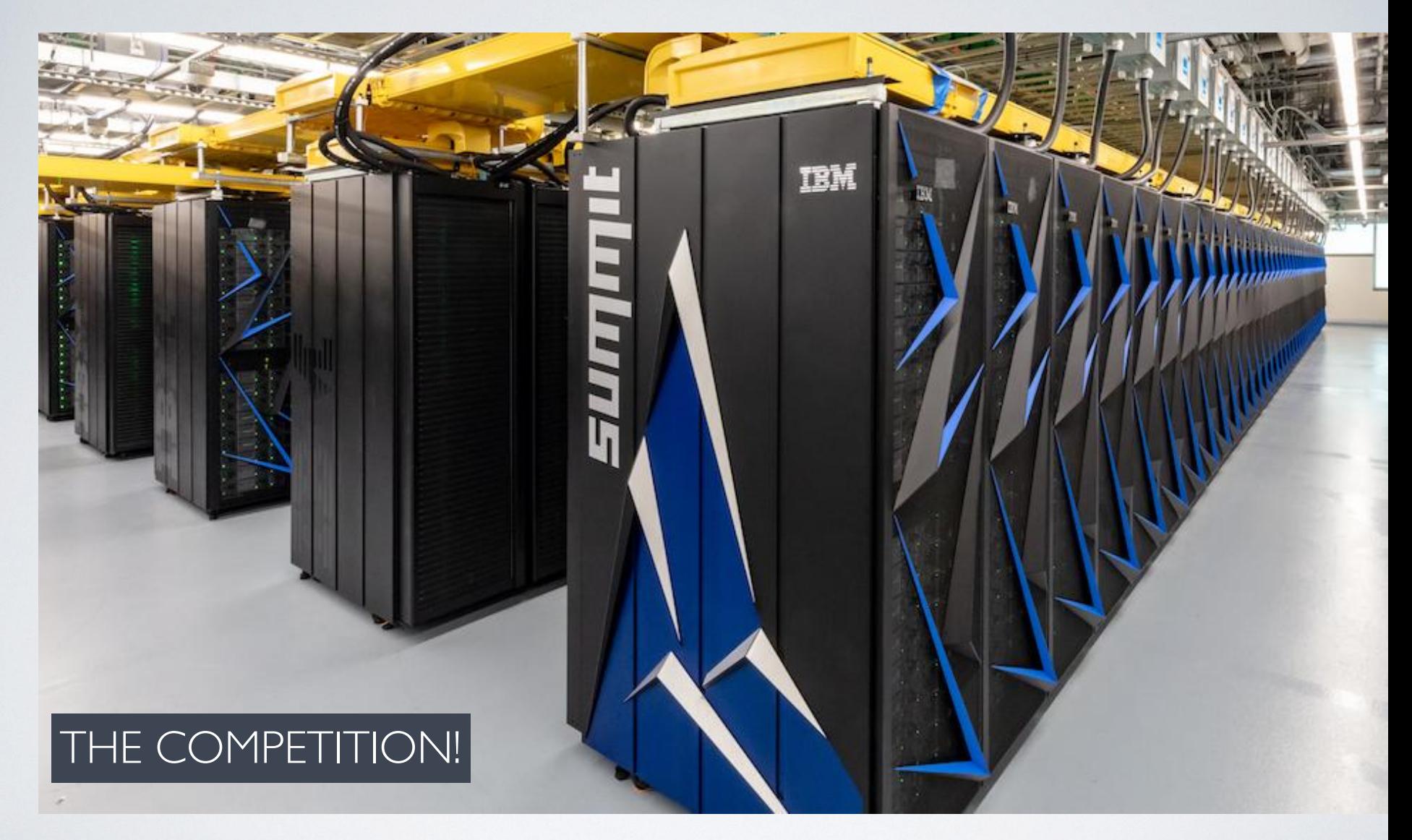

"Lattice Gauge Theory Machine" 200,000,000,000,000,000 Floats/sec 9,216 IBM POWER9 CPUs and 27648 NVIDIA GPUs Each GPU has 5120 Cores and total of 580,608,000,000,000 transistors

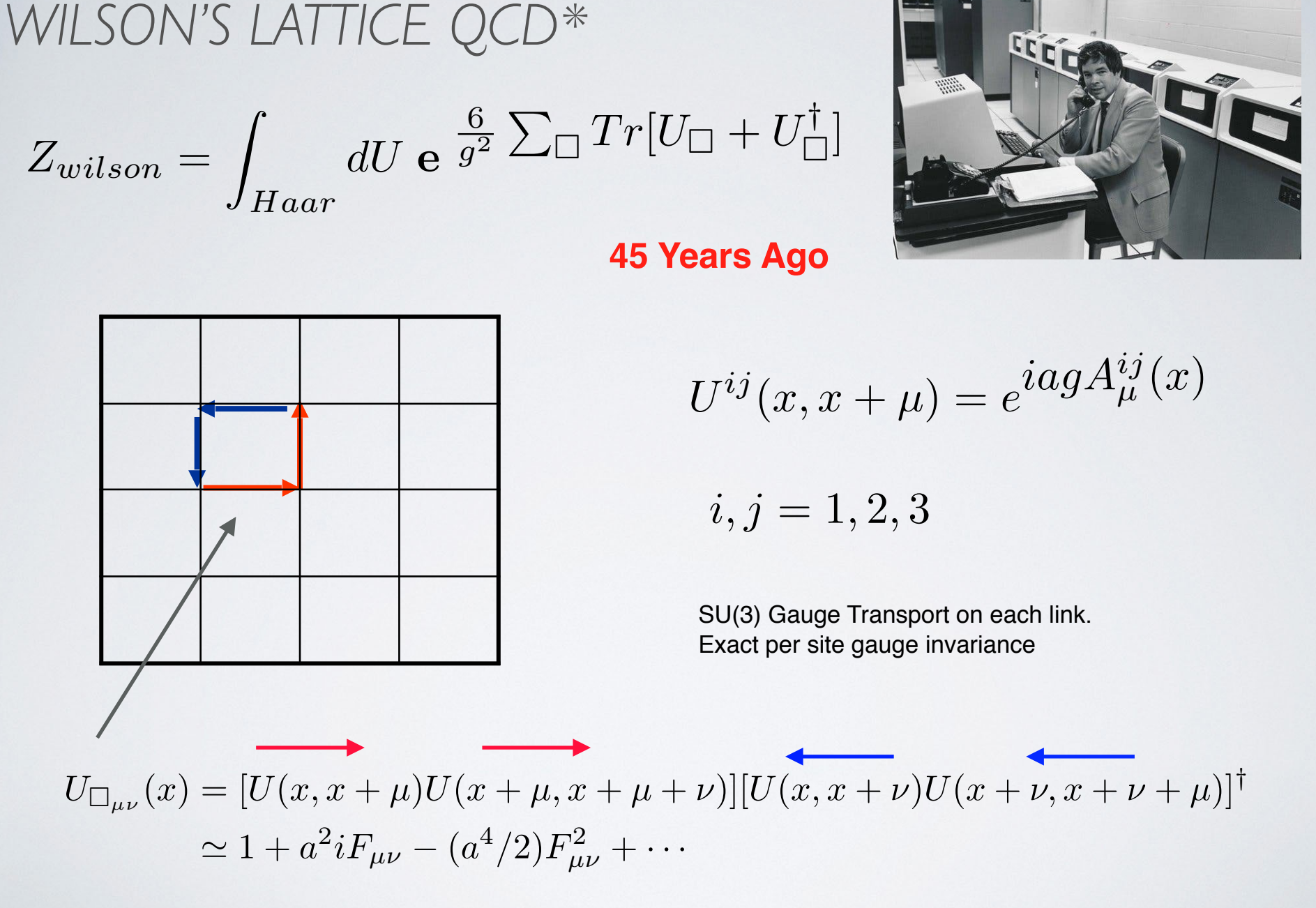

\* K.G. Wilson, Phys. Rev. D 10 (1974), 2445.

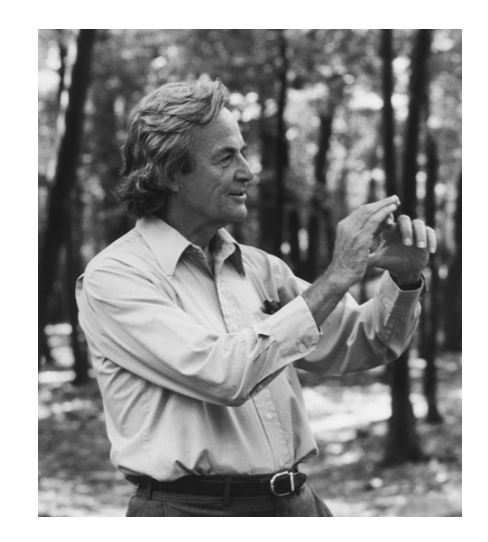

## **From Bits to Qubits ?**

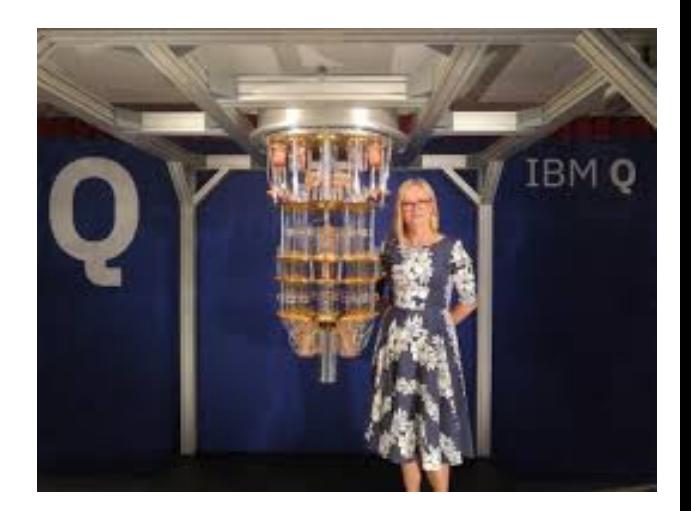

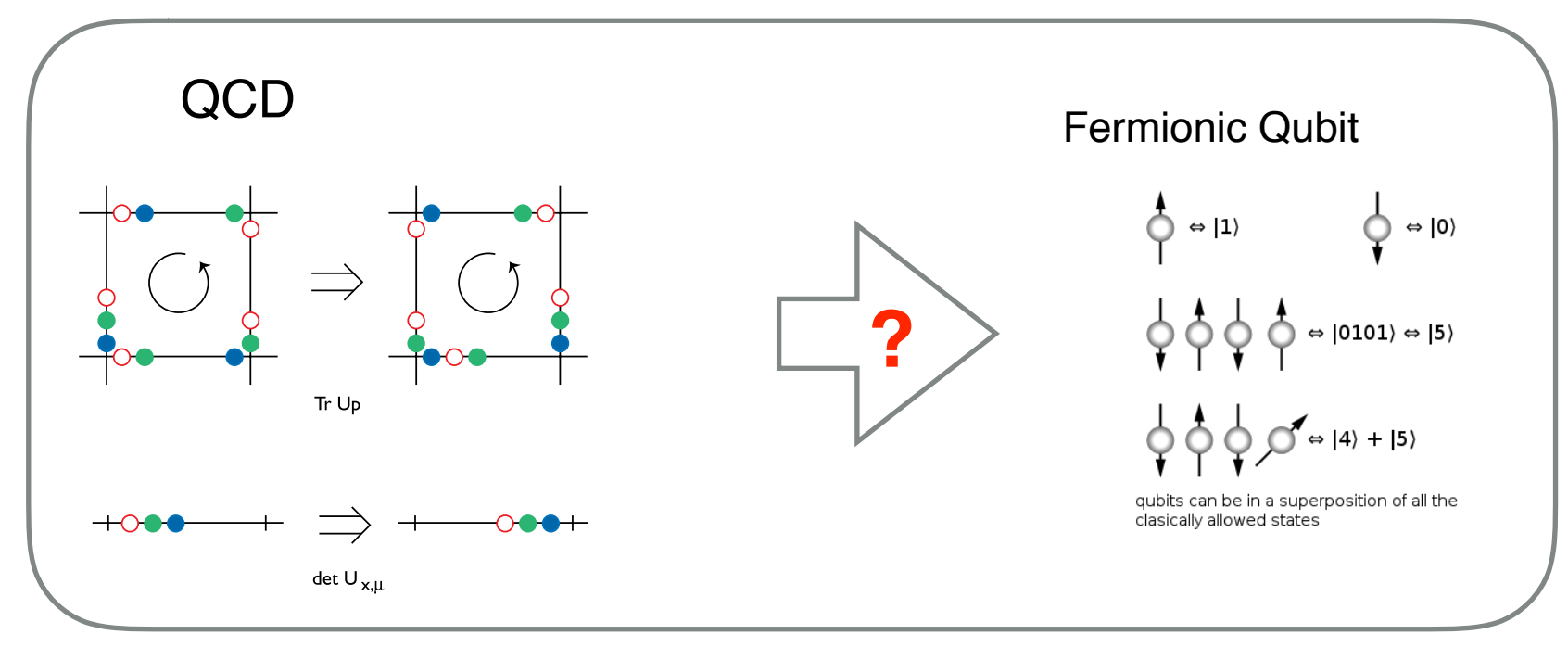

\* See THE QCD ABACUS: A New Formulation for Lattice Gauge Theories R. C. Brower<https://arxiv.org/abs/hep-lat/9711027> Lecture at "APCTP-ICTP Joint International Conference '97 on Recent Developments in Non-perturbative Method" May, 1997, Seoul, Korea. MIT Preprint CTP 2693.

## WHAT IS A QUBIT

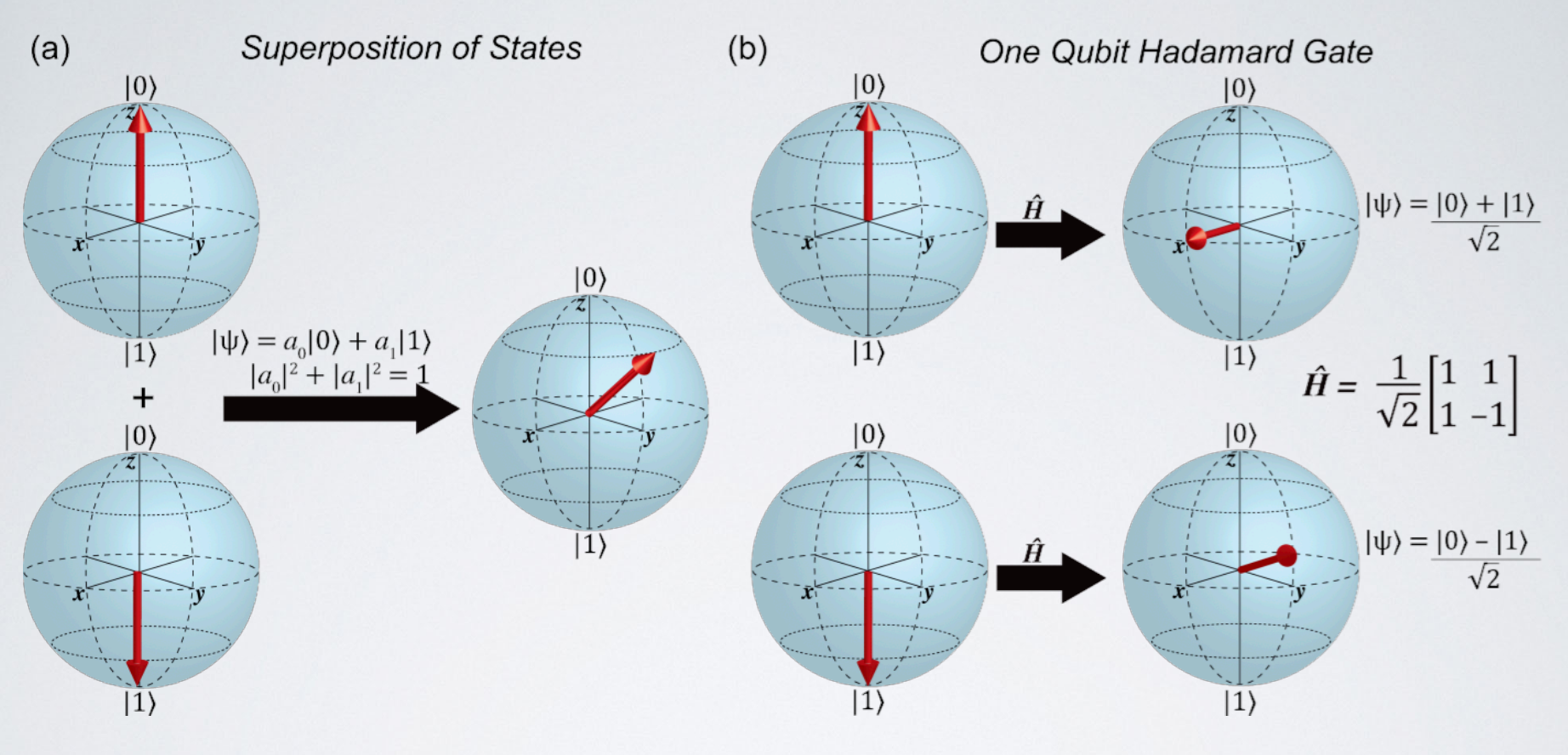

$$
|\psi_{block}\rangle = e^{i\gamma} \big( \cos \frac{\theta}{2} |0\rangle + ie^{i\phi} \sin \frac{\theta}{2} |1\rangle \big)
$$

 $|\psi\rangle = e^{i(\theta/2)\hat{n} \cdot \vec{\sigma}}|0\rangle = (\cos \theta/2 + i\hat{n} \cdot \vec{\sigma} \sin \theta/2)|0\rangle$ 

Math Stuff:  $U(2) = U(1) \times SU(2)^{A*}$ 

$$
U = e^{i\phi} e^{i(\theta/2)\hat{n} \cdot \vec{\sigma}} = e^{i\phi} [\cos(\theta/2) + i \hat{n} \cdot \vec{\sigma} \sin(\theta/2)]
$$

$$
U = e^{i\phi} \begin{bmatrix} \cos\theta/2 + in_z \sin\theta/2 & i(n_x - in_y) \sin\theta/2 \\ i(n_x + in_y) \sin\theta/2 & \cos\theta/2 - in_z \sin\theta/2 \end{bmatrix}
$$

THEREFORE:

$$
U|0\rangle = e^{i\phi} [\cos(\theta/2) + in_z \sin(\theta/2)]|0\rangle + (in_x + n_y) \sin(\theta/2)|1\rangle
$$
  

$$
\alpha \alpha^* + \beta \beta^* = 1 \implies \cos^2(\theta) + \hat{n} \cdot \hat{n} \sin^2(\theta) = 1
$$

$$
^{\star} \text{ or } U = e^{i\phi}[k_0\sigma_0 + i\;\vec{k}\cdot\vec{\sigma}] \implies k_{\mu}k_{\mu} = 1 \implies \mathbb{S}^1 \otimes \mathbb{S}^3
$$

## UNIVERSAL GATE SET

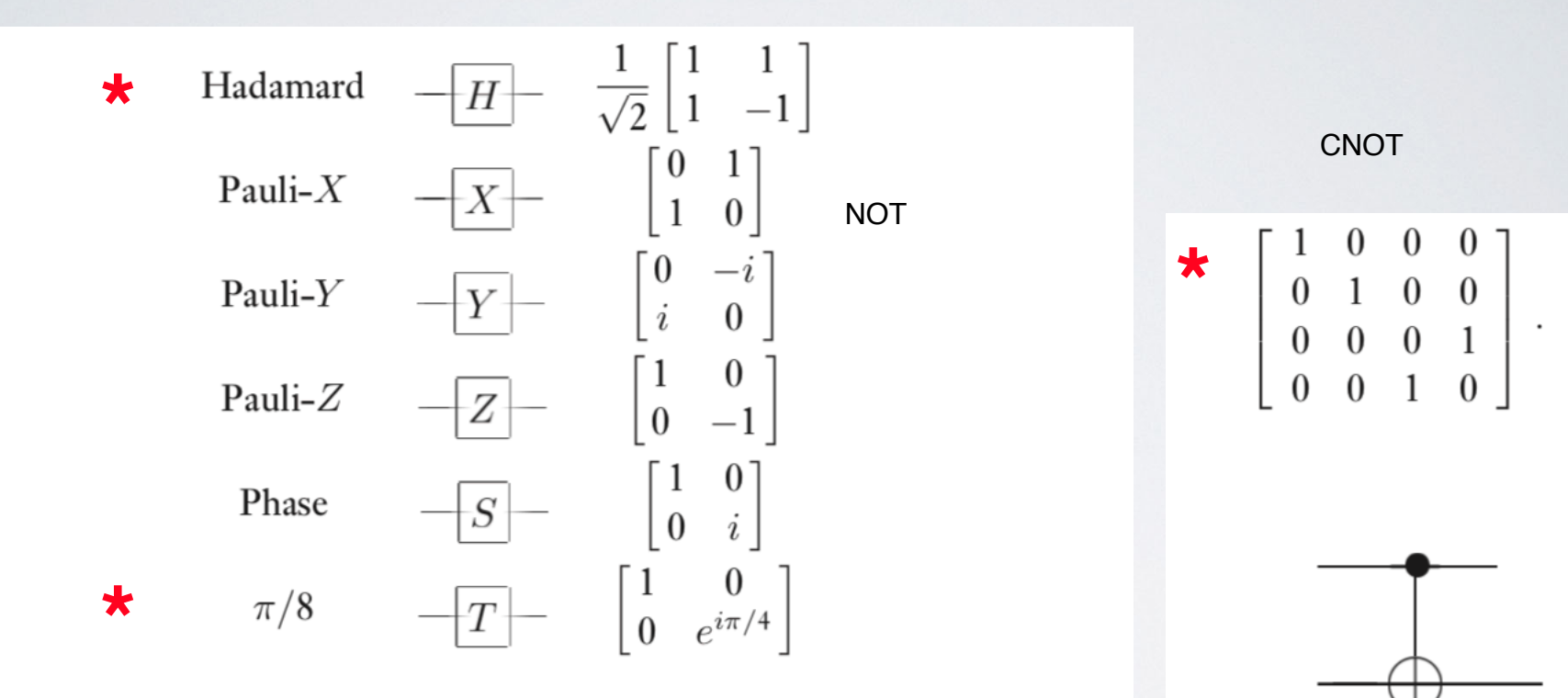

Figure 4.2. Names, symbols, and unitary matrices for the common single qubit gates.

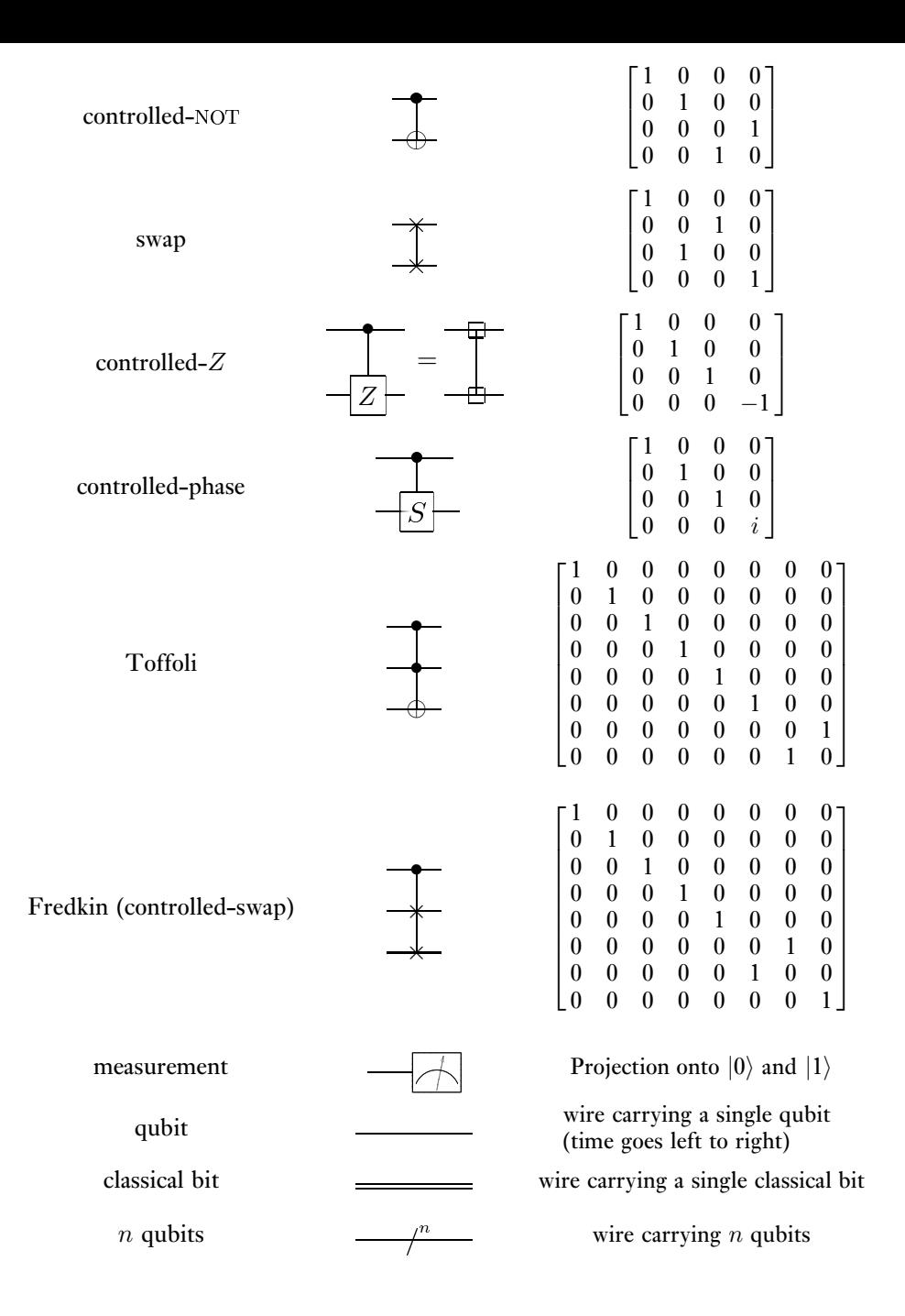

#### WHAT IS CNOT ? UNITARY (GENERALIZED) XOR

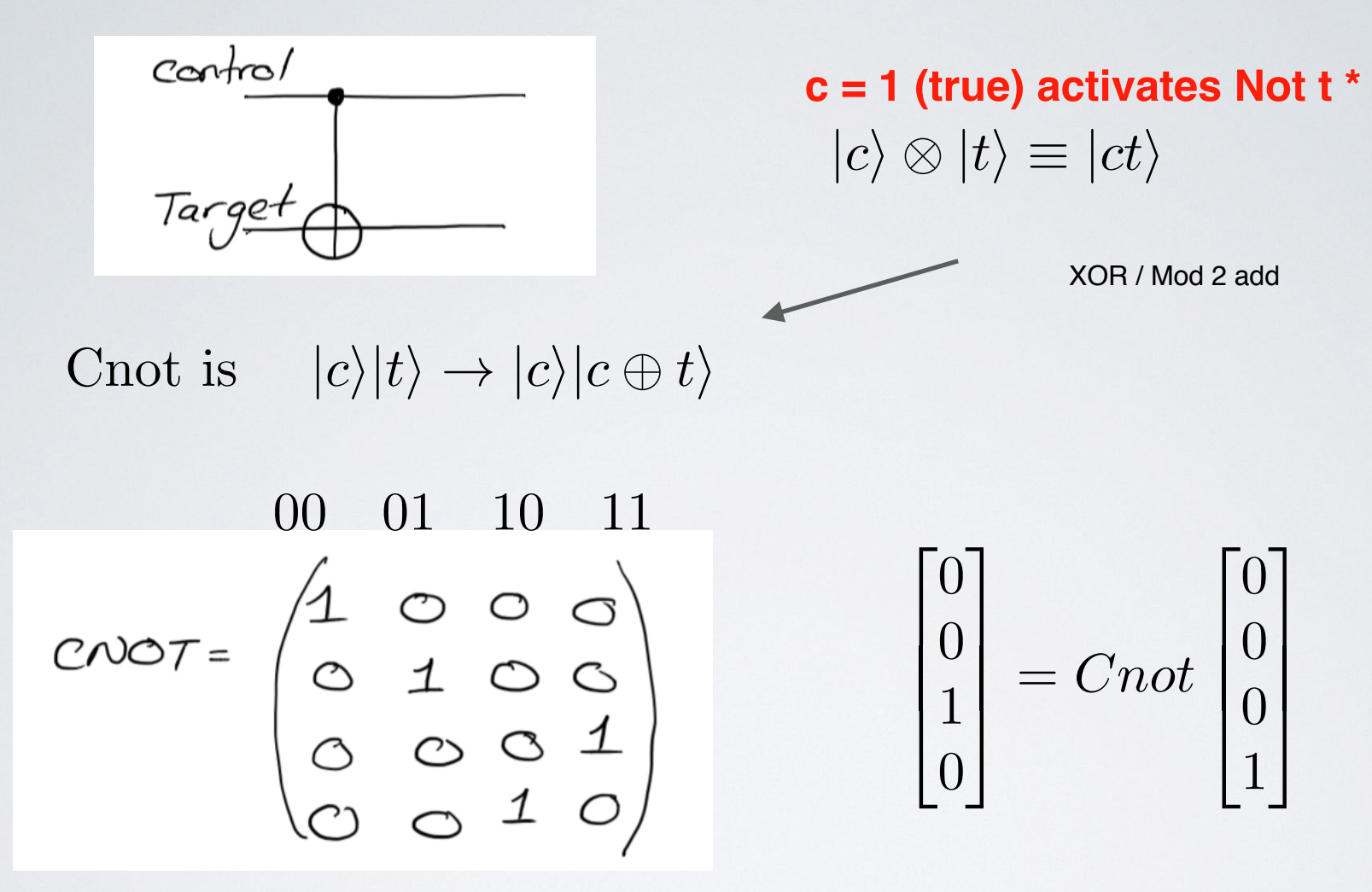

WARNING NC has a NotCnot with 0

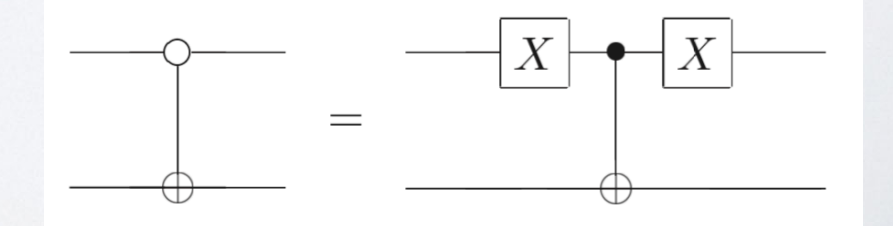

## UNIVERSAL QUANTUM COMPUTER

involving only those gates. We now describe three universality constructions for quantum computation. These constructions build upon each other, and culminate in a proof that any unitary operation can be approximated to arbitrary accuracy using Hadamard, phase, CNOT, and  $\pi/8$  gates. You may wonder why the phase gate appears in this list, since it can be constructed from two  $\pi/8$  gates; it is included because of its natural role in the fault-tolerant constructions described in Chapter 10.

The first construction shows that an arbitrary unitary operator may be expressed exactly as a product of unitary operators that each acts non-trivially only on a subspace spanned by two computational basis states. The second construction combines the first construction with the results of the previous section to show that an arbitrary unitary operator may be expressed exactly using single qubit and CNOT gates. The third construction combines the second construction with a proof that single qubit operation may be approximated to arbitrary accuracy using the Hadamard, phase, and  $\pi/8$  gates. This in turn implies that any unitary operation can be approximated to arbitrary accuracy using Hadamard, phase, CNOT, and  $\pi/8$  gates.

Our constructions say little about efficiency - how many (polynomially or exponentially many) gates must be composed in order to create a given unitary transform. In Section 4.5.4 we show that there *exist* unitary transforms which require exponentially many gates to approximate. Of course, the goal of quantum computation is to find interesting families of unitary transformations that *can* be performed efficiently.

Universal Quantum Computing  $|\Psi(t)\rangle = U(t)|\Psi(t) = U(t)|\Psi(t) = e^{-itH}|\Psi(0)\rangle$ 

**I.** Any dxd unitary U(d) is product of 2x2 U(2) unitary by GAUSSIAN ELIMINATION!

$$
2^n(2^n - 1)/2 = 2^{n-1}(2^n - 1)
$$
 Qubit Rotations

**II.** General U(2) rotation: Gray coding with *cnot's and one Qubit*  rotation

$$
n^2 \quad \text{cont gates} + \text{one rotation}
$$

**III.** But Sololvay-Kitaev theorem approx  $U(2)$  on single Qubit can be approximated by Hadamard and pi/8 gates

No of gates  $\in O(\log^c(1/\epsilon) \quad c \simeq 2$ 

### Gaussian Elimination: Rotate Qubit at a time!

Label:  $|s_n\rangle \otimes \cdots \otimes |s_2\rangle \otimes |s_1\rangle$ 

 $i = 1, \dots 2^n \rightarrow 000, 001, 010, 011, 100, 101, 111, \dots 2^n - 1$ 

 $UX = b \implies u_{ij}x_j = b_i$ 

$$
u_{11}x_1 + u_{12}x_2 + u_{13}x_3 + u_{14}x_4 + \dots = b_1
$$
  
\n
$$
u_{21}x_1 + u_{22}x_2 + u_{23}x_3 + u_{24}x_4 + \dots = b_2
$$
  
\n
$$
u_{31}x_1 + u_{32}x_2 + u_{33}x_3 + u_{34}x_4 + \dots = b_3
$$
  
\n...

Now multiply  $U_1 U X = U_1 b$  where  $U_1 =$  $\sqrt{2}$  $\mathbf{1}$  $\overline{\phantom{a}}$  $\overline{\phantom{a}}$  $\overline{\phantom{a}}$  $\overline{\phantom{a}}$  $\overline{1}$ 4  $\alpha$   $\beta$  0 0 0 0  $\cdots$  $-\beta^*$   $\alpha*$  0 0 0  $\cdots$ 0 0 100 *···* 0 0 010 *···* 0 0 001 *··· ···* 3  $\mathbf{I}$  $\mathbf{r}$  $\mathbf{r}$  $\mathbf{r}$  $\mathbf{r}$  $\mathbf{r}$ 

with  $-\beta * u_{11} + \alpha^8 u_{12} = 0 \implies u_{21} = 0$ 

### Hypercube - Gray Codes - FFT and all that

• Gray Coding: Adjacent Vertices Differ by one bit

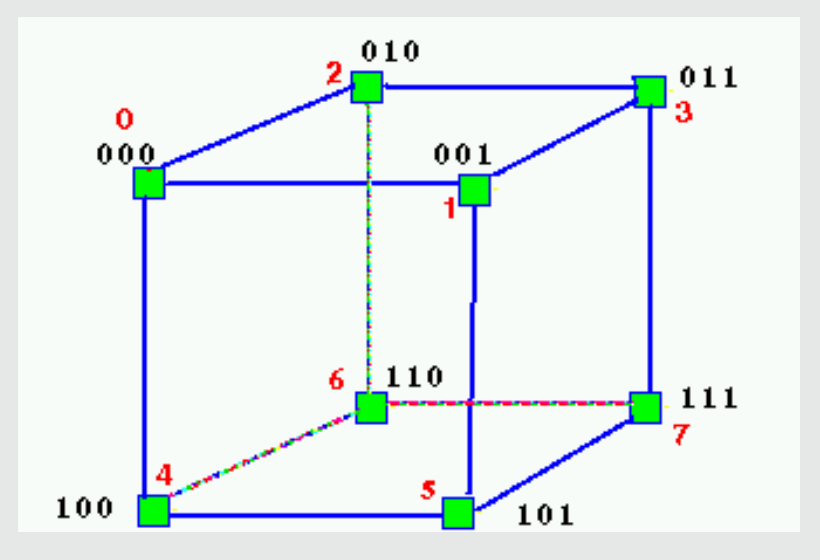

Texi Cab distance = Hamming Distance.

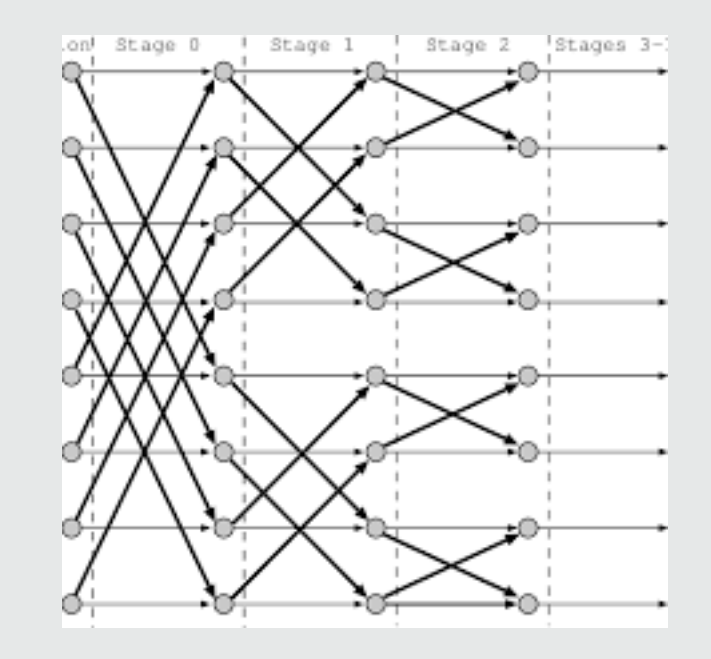

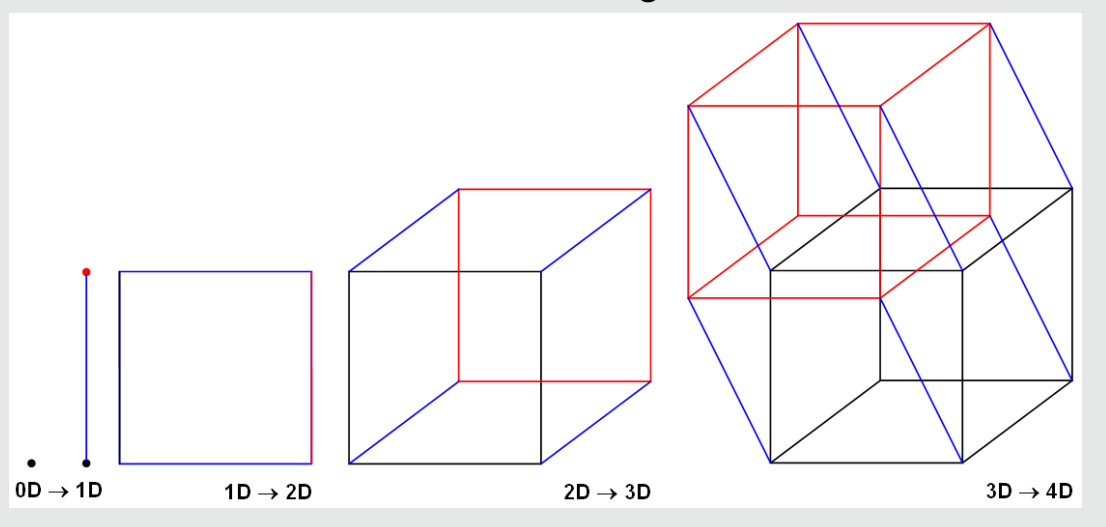

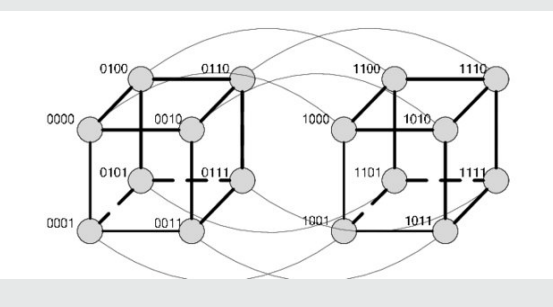

## Plaquette term for  $U(1)$  is an example

For single triangle:

$$
\hat{H} = \sum_{s} \begin{bmatrix} \frac{g^2}{2} \sum_{j=1}^{3} (\sigma_{j,s}^z + \sigma_{j,s+1}^z)^2 + \frac{\alpha}{2g^2} \sum_{j=1}^{3} (\sigma_{j,s}^+ \sigma_{j,s+1}^- + \sigma_{j,s}^- \sigma_{j,s+1}^+) \\ \frac{1}{2g^2} (\sigma_{1,s}^+ \sigma_{2,s}^+ \sigma_{3,s}^+ + \sigma_{1,s}^- \sigma_{2,s}^- \sigma_{3,s}^-) \\ \frac{\sigma_3^+}{\sigma_1^+} \end{bmatrix}
$$
\n
$$
\sigma_1^+
$$
\n
$$
= h.c.
$$
\n
$$
\frac{\phi \times \phi}{\phi \times \phi}
$$
\n
$$
= i \hat{H}_B \theta
$$

### **Universality == Many equivalent LFT**

- Different space-time + field discretizations define exactly the same continuum quantum field theory
- *• eg. Lattice different lattice give identical c = 1/2 CFT — square, triangle or spherical lattice!*
- *• Fields: Continuum phi 4th field and single bit Ising fields are equivalent*   $s \in \pm 1 \iff \phi_x \in \mathbb{R}$
- *• Bosonic Sine Gordon Theory = Fermionic Thirring Theory*
- *N = 4 SUSY is dual AdS Gravity*

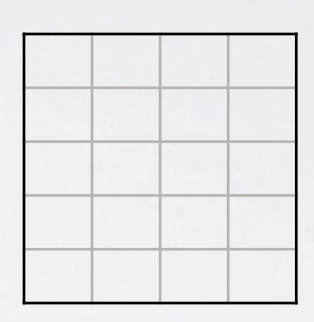

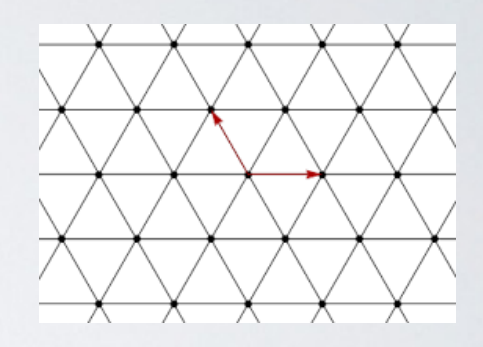

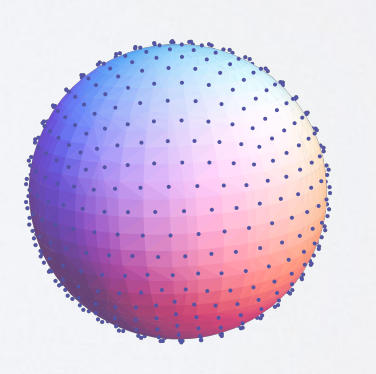

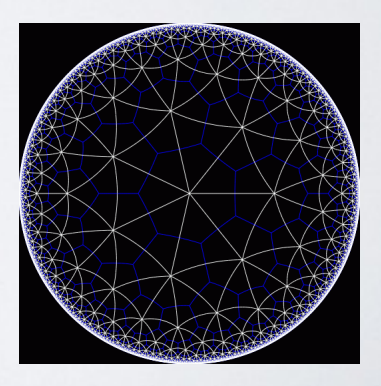

### WARM UP: O(3) HEISENBERG SPIN MODEL

Classical O(3) MODEL Quantum antiferromagnet O(3) MODEL  $Z =$  $\int dS \exp[\frac{1}{2}]$  $g^2$  $\sqrt{ }$  $\langle x,y\rangle$  $\vec{S}_x \cdot \vec{S}_y$ ]  $\longrightarrow Tr[e$  $-\frac{\beta}{g^2}$  $\sum_{x,\mu} \vec{\sigma}_x \cdot \vec{\sigma}_{x+\mu}$ 

#### Warm up with Fermionic Quantum Operator

$$
\vec{S}_x \to a_i^{\dagger}(x)\sigma^{ij}a_j(x) \quad \text{or} \quad \hat{S}^{ij}(x) = a_i^{\dagger}(x)a_j(x)
$$
\n
$$
\{a_i(x), a_j^{\dagger}(x)\} = \delta_{ij}\delta_{xy} \quad , \quad \{a_i^{\dagger}(x)a_j^{\dagger}(x)\} = 0 \quad , \quad \{a_i(x), a_j(x)\} = 0
$$

$$
Z = \text{Tr} \exp(-\beta \hat{H}). \qquad \hat{H} = \sum_{\langle x, y \rangle} Tr[\hat{S}_x \hat{S}_y] \quad , \quad Tr[\hat{S}_x] = 0
$$
  
Global Rotation:  $\vec{J} = \sum_x Tr[\vec{\sigma} \hat{S}_x] \implies [\vec{J}, \hat{H}] = 0$   
Local Fermion No:  $\hat{F}_x = Tr[\hat{S}_x] \implies [\hat{F}_x, \hat{H}] = 0$ 

# FERMIONIC QUBIT GATES

Each Fermion  
\nOn Each qubit  
\n
$$
a^{\dagger} a + a a^{\dagger} = 1 \qquad a a = a^{\dagger} a^{\dagger} = 0
$$
\n
$$
a^{\dagger} (a|1\rangle + \beta |0\rangle) = \beta |1\rangle \qquad a (\alpha |1\rangle + \beta |0\rangle) = \alpha |0\rangle
$$
\n
$$
a^{\dagger} + a \implies X = \begin{bmatrix} 0 & 1 \\ 1 & 0 \end{bmatrix} \qquad (a + a^{\dagger})^2 - 1 \implies H = \frac{1}{\sqrt{2}} \begin{bmatrix} 1 & 1 \\ -1 & 1 \end{bmatrix}
$$
\n
$$
(a^{\dagger} + a)/i \implies Y = \begin{bmatrix} 0 & -i \\ i & 0 \end{bmatrix} \qquad (2a^{\dagger} a - 1) \implies Z = \begin{bmatrix} 1 & 0 \\ 0 & -1 \end{bmatrix}
$$

$$
|A\rangle
$$
\n
$$
|B\rangle
$$
\n
$$
|A\rangle
$$
\n
$$
|A \times B\rangle
$$

$$
{}_{\times B\rangle}^{|A\rangle} \qquad (1 - a^{\dagger} a) + a^{\dagger} a (b + b^{\dagger}) \implies \text{ContrNOT}
$$

$$
|a\rangle
$$
\n
$$
|b\rangle
$$
\n
$$
|c\rangle
$$
\n
$$
|b\rangle
$$
\n
$$
|c\rangle
$$
\n
$$
|c \times ab\rangle
$$

$$
(1 - a^{\dagger} a b^{\dagger} b) + a^{\dagger} a b^{\dagger} b (c^{\dagger} + c) \implies \text{Toffoli}
$$

Classical Reversible Computing Conserving Energy R. Landauer IBM J journal of Research and Development, vol. 5, pp. 183-191, 1961

## SYMPLIAL/GAUGE ALGEBRA

$$
H = \frac{g^2}{2} \sum_{\langle x, x + \mu \rangle} (Tr[E_L^2(x, \mu)] + Tr[E_R^2(x, \mu)]) - \frac{1}{2g^2} \sum_{\Box} Tr[U_{\Box} + U_{\Box}^{\dagger}]
$$

Example: U(1) Abelian P/Q symplectic operators in Q-basis are

$$
E = i \frac{d}{d\theta} \quad , \quad U = exp[i\theta]
$$

U(N) generalization of Gauge Algebra is

 $E^{ij} \equiv \lambda_{\alpha}^{ij} E^{\alpha} \implies [E^{\alpha}, E^{\beta}] = 2i f^{\alpha \beta \gamma} E^{\alpha}$  $[E_L, U] = -E_L U$ ,  $[E_R, U] = -UE_R$ 

 $E_R = U^\dagger E_L U$  ,  $[U, U^\dagger] = 0$   $UU^\dagger = 1$ 

## DISCRETE QUANTUM LINK

On each link  $(x, x + \mu)$  introduce  $2N_c$ complex fermion  $a_i a_i^{\dagger}$  right(+) moving and  $b_j, b_j^{\dagger}$  left(-) moving fluxon

$$
U_{ij}(x, x + \mu) \rightarrow \hat{U}_{ij} = a_i(x) b_j^{\dagger}(x + \mu)
$$
  
\n
$$
\{a_i, a_j^{\dagger}\} = \delta_{ij} \qquad \{b_i, b_j^{\dagger}\} = \delta_{ij}
$$
  
\nLocal Gaue Operators  $\Omega_{ij}(x) = a_i^{\dagger}(x)a_j(x) + \cdots$   
\nFor SU(3) QCD have SU(6) per Link Lie Algebra  
\n
$$
\begin{bmatrix} a_i a_j^{\dagger} & a_i b_j^{\dagger} \\ b_i a_j^{\dagger} & b_i b_j^{\dagger} \end{bmatrix}
$$

*j*

### *WHAT ABOUT ANTI-SYMMETRIC FERMIONIC FOCK SPACE?*

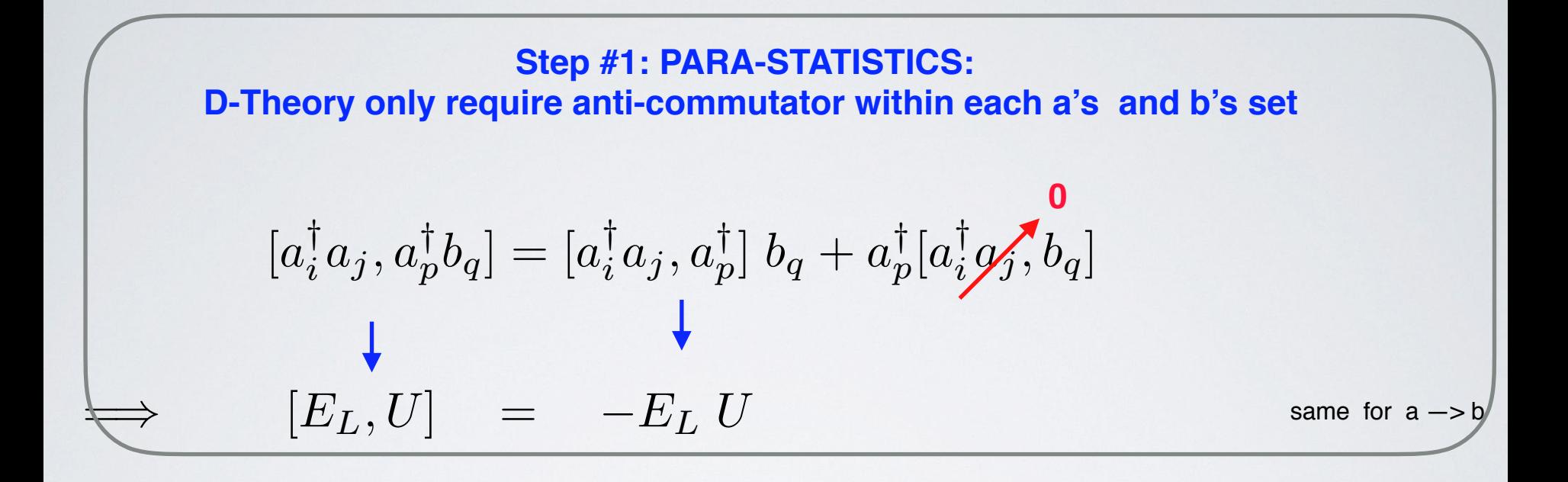

| Step #2; Jordan-Wigner:                        |                                            |                                                      |                  |
|------------------------------------------------|--------------------------------------------|------------------------------------------------------|------------------|
| Apply to Locally to each set of 3 a's and b's. |                                            |                                                      |                  |
| $a_1^{\dagger} = \sigma_1^+$                   | , $a_2^{\dagger} = -\sigma_1^z \sigma_2^+$ | , $a_3^{\dagger} = \sigma_1^z \sigma_2^z \sigma_3^+$ | same for a $-$ b |

#### PARA-STATISTICS & JORDAN-WIGNER TO THE RESCUE

Simpler than Bravyi and Kitaev "Fermionic Quantum Computation" (2002)

### Math Stuff: "Gamma Matrices are Jordan-Wigner"

$$
d = 2: \quad \vec{\gamma}_i^{(2)} \to (\sigma_1, \sigma_2)
$$

$$
\gamma_{d+1}^{(2)} \to \sigma_3 = -i\sigma_1 \sigma_2
$$

$$
d = 4: \quad \vec{\gamma}_i^{(4)} \to (\sigma_3 \otimes \vec{\gamma}^{(2)}, \sigma_1 \otimes I_2, \sigma_2 \otimes I_2) \n\gamma_{d+1}^{(4)} \to \gamma_1 \gamma_2 \gamma_3 \gamma_4 = \gamma_5
$$

$$
d \leftarrow d + 2: \quad \vec{\gamma}_i^{(d)} \rightarrow (\sigma_3 \otimes \vec{\gamma}^{(d-2)}, \sigma_1 \otimes I_{2^d}, \sigma_2 \otimes I_{2^d})
$$

$$
\gamma_{d+1}^{(d)} \rightarrow \gamma_1 \gamma_2 \gamma_3 \cdots \gamma_d = \gamma_{d+1}
$$

### KOGUT SUSKIND HAMILTONIAN  $\Omega$

$$
H = \frac{g^2}{2} \sum_{\langle x, x + \mu \rangle} (Tr[E_L^2(x, \mu)] + Tr[E_R^2(x, \mu)]) - \frac{1}{2g^2} \sum_{\Box} Tr[U_{\Box} + U_{\Box}^{\dagger}]
$$

Example: U(1) Abelian P/Q symplectic operators in Q-basis are

$$
E = i \frac{d}{d\theta} \quad , \quad U = exp[i\theta]
$$

U(N) generalization of Gauge Algebra is

 $E^{ij} \equiv \lambda_{\alpha}^{ij} E^{\alpha} \implies [E^{\alpha}, E^{\beta}] = 2i f^{\alpha \beta \gamma} E^{\alpha}$  $[E_L, U] = -E_L U$ ,  $[E_R, U] = -UE_R$ 

 $E_R = U^\dagger E_L U$  ,  $[U, U^\dagger] = 0$   $UU^\dagger = 1$ 

### STARTING TO TEST REAL TIME QUBIT ALGORITHM FOR U(1) QUANTUM LINK GAUGE THEORY

**See Gauge Theory for a Quantum Computer R. C. Brower, D. Berenstein & H. [Kawai](https://arxiv.org/abs/2002.10028) (Latice 2020)**

$$
\hat{H} = \frac{e^2}{2} \sum_{links,s} (\sigma_s^z + \sigma_{s+1}^z)^2 + \alpha \sum_{links,s} [\sigma_s^+ \otimes \sigma_{s+1}^- + \sigma_s^- \otimes \sigma_{s+1}^+]
$$

$$
-\frac{1}{2e^2} \sum_{\Delta,s} [\sigma_s^+ \otimes \sigma_s^+ \otimes \sigma_s^+ + \sigma_s^- \otimes \sigma_s^- \otimes \sigma_s^-]
$$

Few very simple kernels in Trotter factorization into Gauge invariant Unitary operators with very few Qubit width Choose 2 + 1 on U(1) Hamiltonian on a Triangular spacial lattice

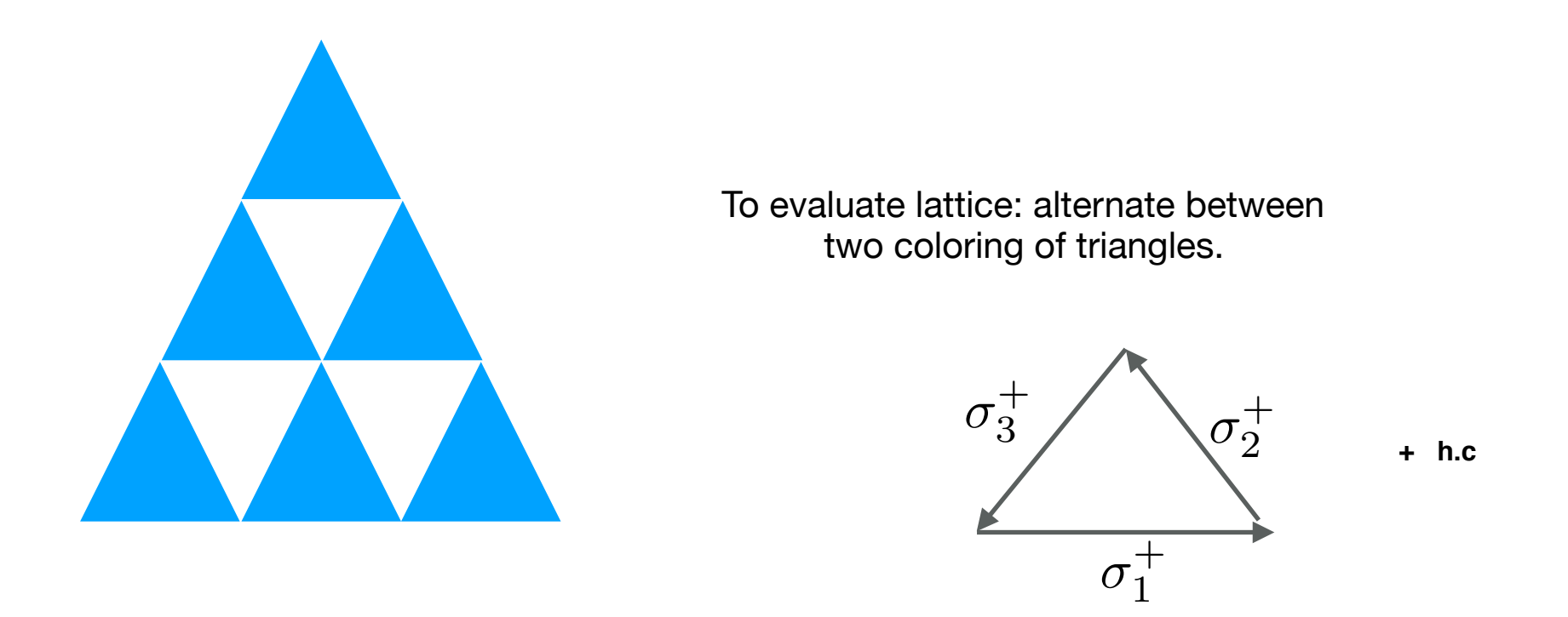

Total: about 15-20 consecutive gate operations (coherence time) per qubit per Trotter step

Estimate of current machines: 3 Trotter steps on Lattice

### Extra dimension builds local field rep. from XYZ ferromagnetic chain

Using 
$$
\sigma^+ \otimes \sigma^- + \sigma^- \otimes \sigma^+ = \frac{1}{2} (\sigma^x \otimes \sigma^x + \sigma^y \otimes \sigma^y)
$$

$$
(\sigma^z \otimes 1 + 1 \otimes \sigma^z)^2 = 2(1 + \sigma^z \otimes \sigma^z)
$$

The each links between two triangle are coupled by 2 Qubit ferromagnetic interaction operator to align them.

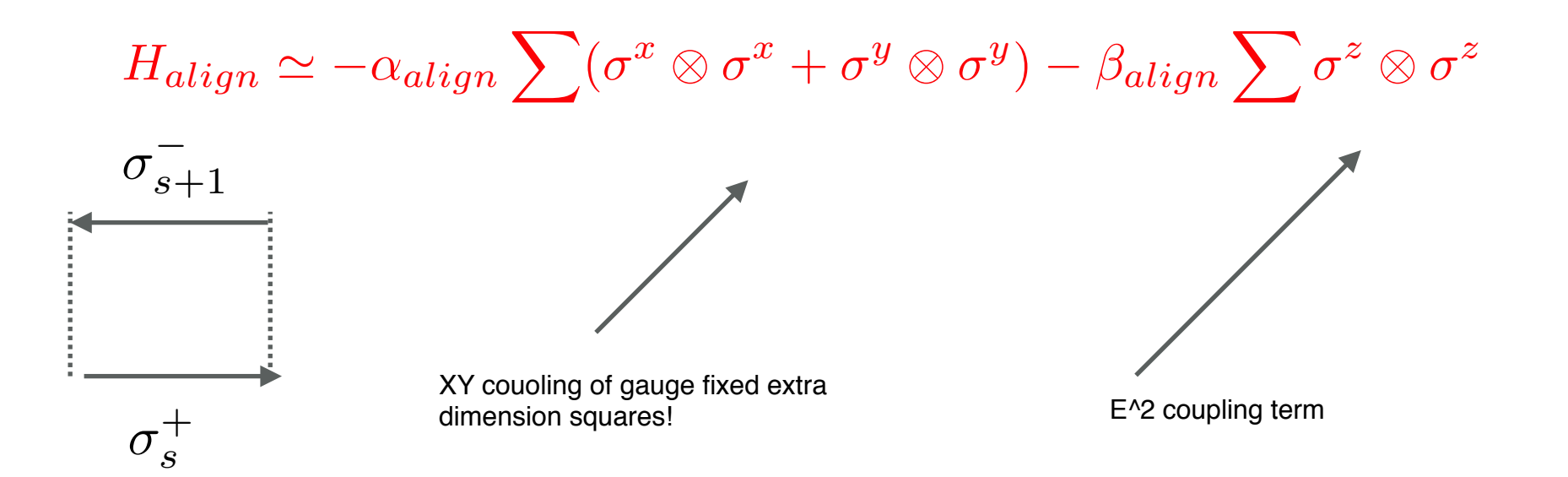

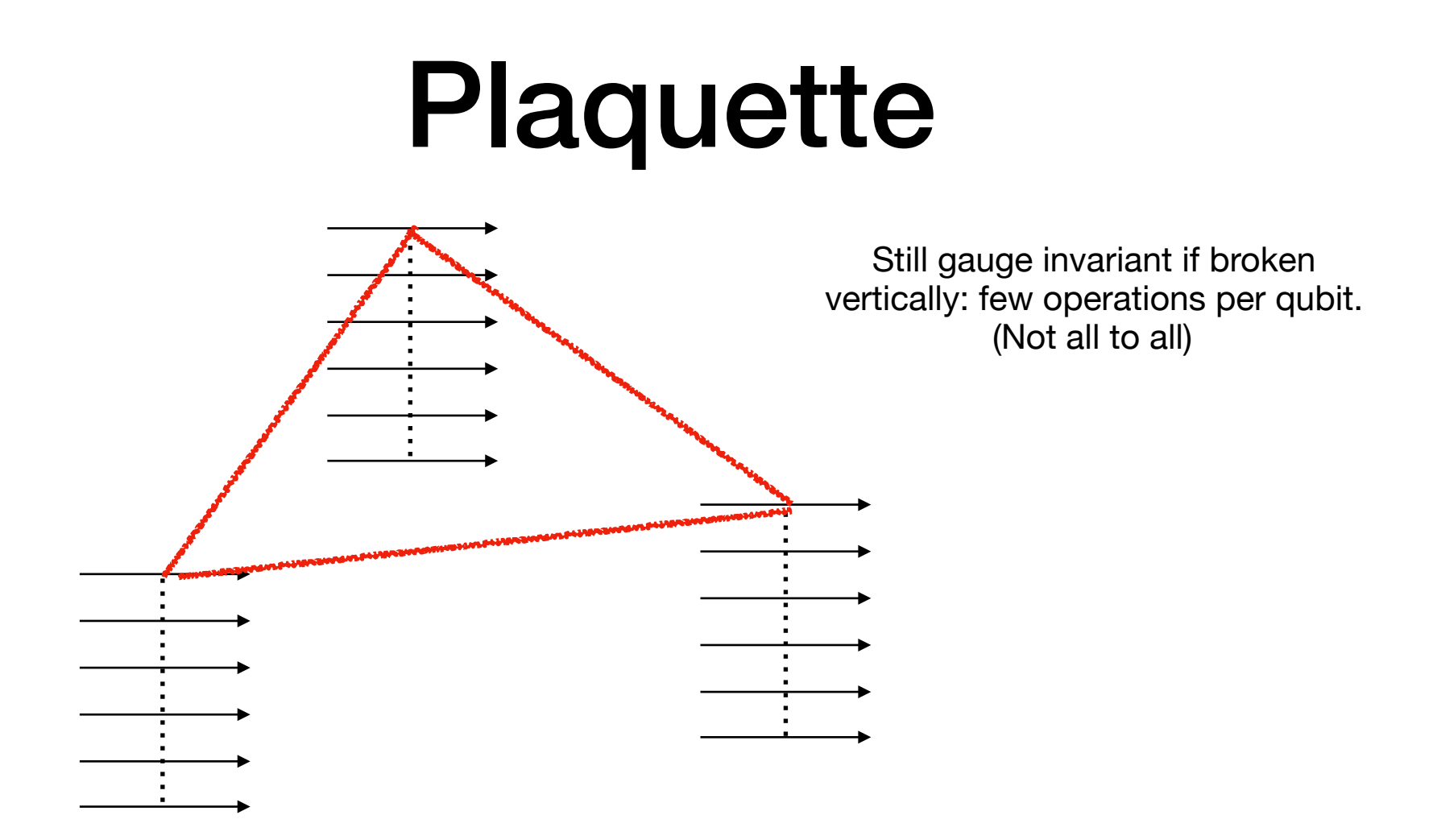

### Parameter fitting Two Triangle couple Hamiltonian needing 6 Qubits & eigenvalues of 64x64 matrices

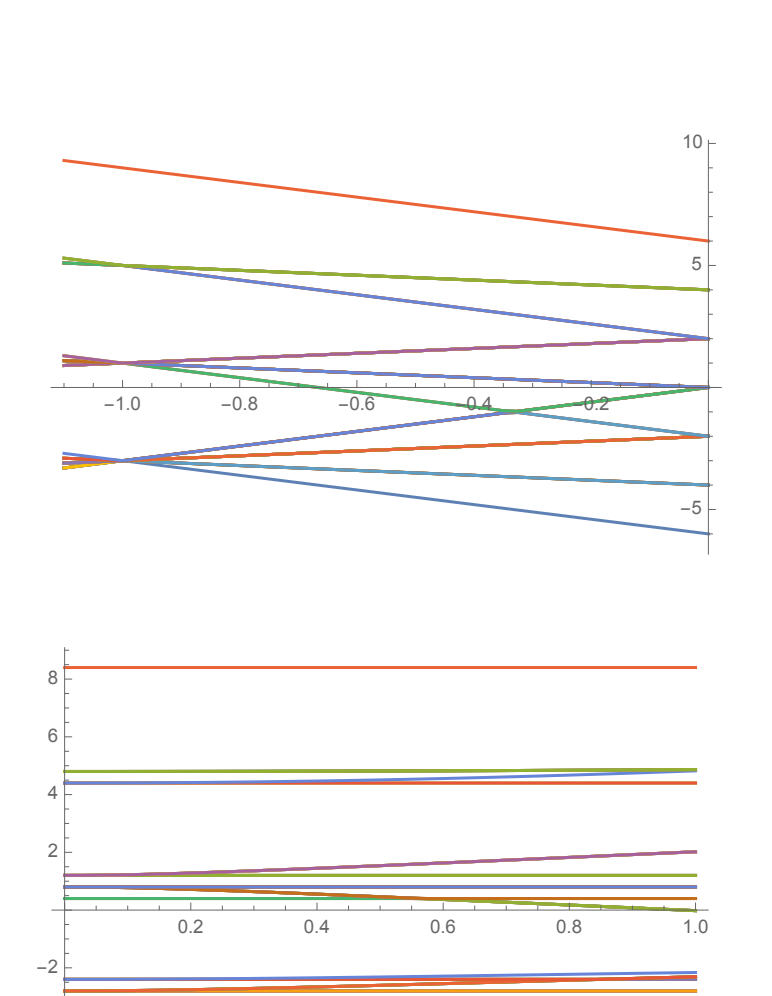

-4

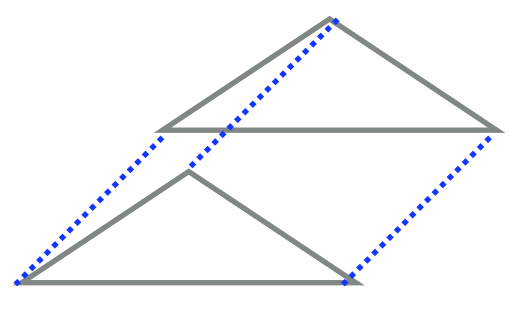

Just XXZ piece: need to avoid level crossings, close to XXX is better

Together with plaquette operator: Gap persists: suggests simulation will not be too polluted by UV

## $\mathcal{H}_{\triangle}\propto \sigma^+\otimes \sigma^+\otimes \sigma^++\sigma^-\otimes \sigma^-\otimes \sigma^-$

$$
U_{\triangle}(t)=\exp(-itH_{\triangle})
$$

This is a rotation on a 2-plane of 8 dimensional Hilbert space  $(+++)$  rotating into  $(- - )$ .  $\overline{a}$ is written below below  $\overline{a}$ 

Can be written in terms of a double control gate after some bit flips which need to be undone

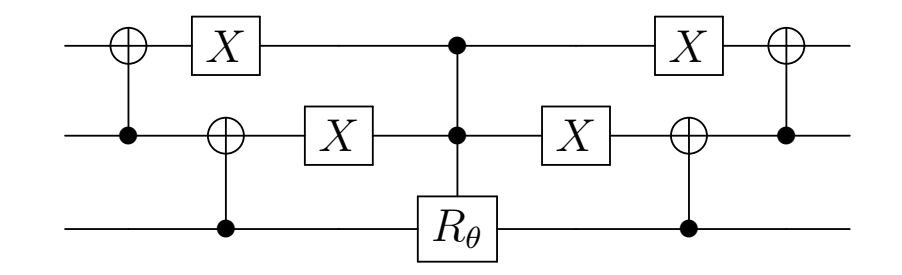

Depending on details of architecture: it can take anywhere between 5 computing cycles and 20 (depth).

For experts: May be done efficiently with ancillas if Toffoli gates available.

## Now we have the spin model For single triangle:

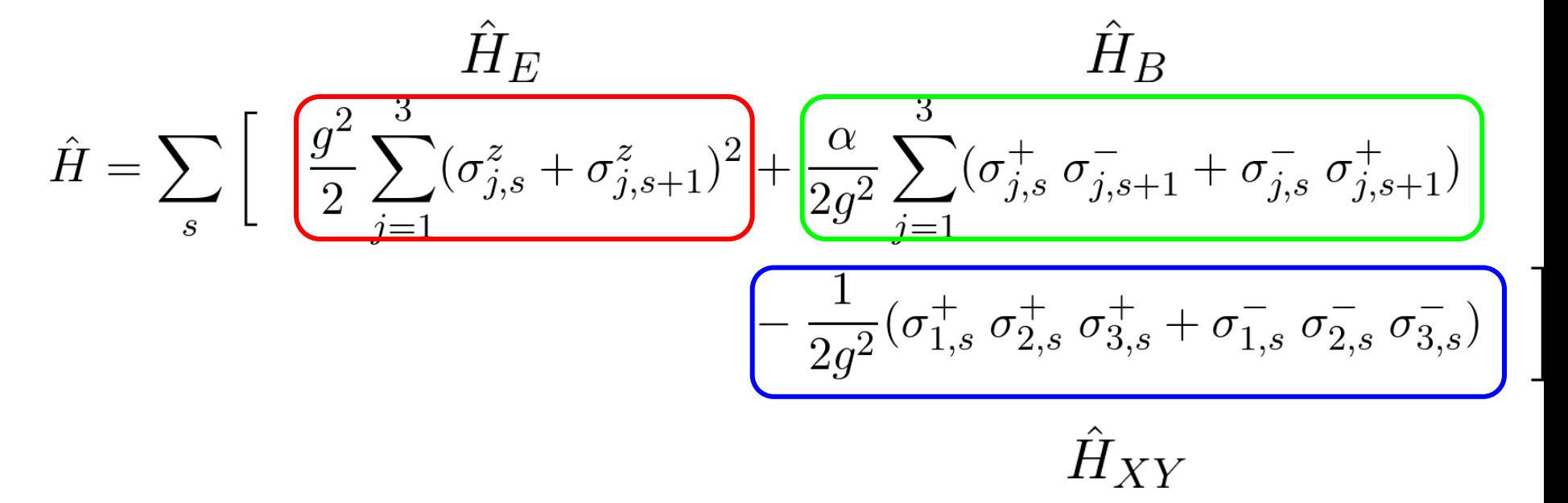

## Now we have the spin model For single triangle:

$$
\hat{H} = \sum_{s} \begin{bmatrix} \frac{g^2}{2} \sum_{j=1}^{3} (\sigma_{j,s}^z + \sigma_{j,s+1}^z)^2 + \frac{\alpha}{2g^2} \sum_{j=1}^{3} (\sigma_{j,s}^+ \sigma_{j,s+1}^- + \sigma_{j,s}^- \sigma_{j,s+1}^+) \\ - \frac{1}{2g^2} (\sigma_{1,s}^+ \sigma_{2,s}^+ \sigma_{3,s}^+ + \sigma_{1,s}^- \sigma_{2,s}^- \sigma_{3,s}^-) \end{bmatrix}
$$

We are interested in time evolution:

$$
|\psi(t)\rangle = e^{-i\hat{H}t} |\psi(0)\rangle
$$
  

$$
\approx \left(e^{-i\hat{H}_E\frac{t}{n}}e^{-i\hat{H}_{XY}\frac{t}{n}}e^{-i\hat{H}_B\frac{t}{n}}\right)^n |\psi(0)\rangle
$$

with t/n small enough.

## Electric term:

For single triangle:

$$
\hat{H} = \sum_{s} \left[ \frac{g^2}{2} \sum_{j=1}^{3} (\sigma_{j,s}^z + \sigma_{j,s+1}^z)^2 + \frac{\alpha}{2g^2} \sum_{j=1}^{3} (\sigma_{j,s}^+ \sigma_{j,s+1}^- + \sigma_{j,s}^- \sigma_{j,s+1}^+) - \frac{1}{2g^2} (\sigma_{1,s}^+ \sigma_{2,s}^+ \sigma_{3,s}^+ + \sigma_{1,s}^- \sigma_{2,s}^- \sigma_{3,s}^-) \right]
$$

![](_page_37_Picture_3.jpeg)

![](_page_37_Figure_4.jpeg)

## Coupling term:

For single triangle:

$$
\hat{H} = \sum_{s} \begin{bmatrix} \frac{g^2}{2} \sum_{j=1}^{3} (\sigma_{j,s}^z + \sigma_{j,s+1}^z)^2 + \frac{\alpha}{2g^2} \sum_{j=1}^{3} (\sigma_{j,s}^+ \sigma_{j,s+1}^- + \sigma_{j,s}^- \sigma_{j,s+1}^+) \\ - \frac{1}{2g^2} (\sigma_{1,s}^+ \sigma_{2,s}^+ \sigma_{3,s}^+ + \sigma_{1,s}^- \sigma_{2,s}^- \sigma_{3,s}^-) \end{bmatrix}
$$

![](_page_38_Figure_3.jpeg)

![](_page_39_Figure_0.jpeg)

## Overall one Trotter step looks like:

![](_page_40_Figure_1.jpeg)

50 "physical" qubits per step.

## Trotterization

1.00

![](_page_41_Figure_1.jpeg)

![](_page_41_Figure_2.jpeg)

Computation of  $\langle 0|U(t)|0\rangle$  (exact). Around  $t/n \approx 0.1$  for useful simulation.

### On the actual IBM Q machine Again, $U(t)=\left(e^{-i\hat{H}_E\frac{t}{n}}e^{-i\hat{H}_{XY}\frac{t}{n}}e^{-i\hat{H}_B\frac{t}{n}}\right)^n$  (t=0.1, n=1)  $\rho(t) = diag(U(t) | 0 \rangle \langle 0 | U(t)^\dagger)$ The distribution

![](_page_42_Figure_1.jpeg)

## What I have to work on from now

Theory side:

• What if we extend the model to the spacial direction?

![](_page_43_Figure_3.jpeg)

 $Z_2$ x $Z_2$  lattice equivalent to  $C_2$ x $C_2$  torus with PBC (*i.e.* quotient mapping)

### The architecture of the library:

![](_page_44_Figure_1.jpeg)

IBM-Q Links for Excellent Python Tutorials, compiler and simulators

https://medium.com/quantum1net/richard-feynman-and-the-birth-of-quantum-computing-6fe4a0f5fcc7

Also Developing Quantum Computing for Hyperbolic Lattice Hamiltonian using triangle group to do strong couponing AdS?CFT or Gravity/Gauge Duality in MInkowski

![](_page_45_Figure_1.jpeg)

**See Lattice Setup for Quantum Field Theory in AdS2** [Richard C. Brower,](https://arxiv.org/search/hep-th?searchtype=author&query=Brower,+R+C) [Cameron V. Cogburn](https://arxiv.org/search/hep-th?searchtype=author&query=Cogburn%2C+C+V), [A. Liam Fitzpatrick](https://arxiv.org/search/hep-th?searchtype=author&query=Fitzpatrick%2C+A+L), [Dean Howarth](https://arxiv.org/search/hep-th?searchtype=author&query=Howarth%2C+D), [Chung-I Tan](https://arxiv.org/search/hep-th?searchtype=author&query=Tan%2C+C) <https://arxiv.org/abs/1912.07606>

# Questions?